21:33:09.517 Ably: Rest(): initialized with clientOptions {"authUrl":"https://api.daystripe.com/ably/token-request","log": {"level":4},"promises":true} useChannel.js:5 21:33:09.517 Ably: Rest(): started; version = 1.2.48 useChannel.js:5 21:33:09.517 Ably: Auth(): using token auth with authUrl useChannel.js:5 21:33:09.517 Ably: Realtime(): useChannel.js:5 21:33:09.517 Ably: Realtime.ConnectionManager(): started useChannel.js:5 21:33:09.517 Ably: Realtime.ConnectionManager(): requested transports = [xhr\_polling,xhr\_streaming,jsonp,web\_socket] useChannel.js:5 21:33:09.517 Ably: Realtime.ConnectionManager(): available transports = [xhr\_polling,xhr\_streaming,jsonp,web\_socket] useChannel.js:5 21:33:09.517 Ably: Realtime.ConnectionManager(): http hosts = [rest.ably.io,E.ably-realtime.com,B.ablyrealtime.com,A.ably-realtime.com] useChannel.js:5 21:33:09.517 Ably: Realtime.connect(): useChannel. js:5 21:33:09.517 Ably: Connection.connect(): useChannel.js:5 21:33:09.517 Ably: ConnectionManager.requestState(): requested state: connecting; current state: initialized useChannel.js:5 21:33:09.517 Ably: ConnectionManager.cancelTransitionTimer(): useChannel.js:5 21:33:09.517 Ably: Connection state: connecting useChannel.js:5 21:33:09.517 Ably: ConnectionManager.enactStateChange: setting new state:  $connection; reason = undefined$ ably-commonjs.js:1039 21:33:09.523 Ably: ConnectionManager.startConnect(): starting connection ably-commonjs.js:1039 21:33:09.524 Ably: ConnectionManager.startTransitionTimer(): transitionState: connecting ably-commonjs.js:1039 21:33:09.524 Ably: Auth.requestToken(): using token auth with authUrl ably-commonjs.js:1039 21:33:09.524 Ably: Auth.requestToken().tokenRequestCallback: Requesting token from https://api.daystripe.com/ably/token-request; Params: {}; method: GET JwtContext.js:100 {hasAccessToken: undefined, cookies: e, arrCookies: {…}, refreshToken: undefined} ably-commonjs.js:1039 21:33:09.607 Ably: Auth.requestToken().tokenRequestCallback: Received; contenttype: application/json; charset=utf-8; body:

{"keyName":"X0JDHg.dSx83w","clientId":"daystripe\_production","ti mestamp":1705545189647,"nonce":"3482622949149561","mac":"YO2IXtr RK/IKpPUIaO7HKZXf0EoNJGnwfqssZ8HTQMQ="} ably-commonjs.js:1039 21:33:09.607 Ably: Auth.requestToken().requestToken: Sending POST to /keys/ X0JDHg.dSx83w/requestToken; Token params: {"keyName":"X0JDHg.dSx83w","clientId":"daystripe\_production","ti mestamp":1705545189647,"nonce":"3482622949149561","mac":"YO2IXtr RK/IKpPUIaO7HKZXf0EoNJGnwfqssZ8HTQMQ="} ably-commonjs.js:1039 21:33:09.688 Ably: Auth.getToken(): token received ably-commonjs.js:1039 21:33:09.688 Ably: ConnectionManager.getTransportParams(): Transport params = [mode=clean,format=json] ably-commonjs.js:1039 21:33:09.688 Ably: ConnectionManager.connectPreference(): Trying to connect with stored transport preference web socket ably-commonjs.js:1039 21:33:09.688 Ably: ConnectionManager.tryATransport(): trying web\_socket ably-commonjs.js:1039 21:33:09.688 Ably: WebSocketTransport.connect(): starting ably-commonjs.js:1039 21:33:09.688 Ably: WebSocketTransport.connect(): uri: wss://realtime.ably.io:443/ ably-commonjs.js:1039 21:33:09.689 Ably: Auth.getToken(): using cached token; expires =  $1705548789647$ ably-commonjs.js:1039 21:33:09.689 Ably: WebSocketTransport.connect(): authParams: access\_token: X0JDHg.EJq3913pv7ZjzRuBnD0jxXmzTpCRjwYe\_fttT6oAyuDGsXy2g9UDFnKAn 9l45vKb4hrABpH1U-3V1NACyg5QTzkx2oBVe8TM9iKzRRHoT4wl-wlBSw6JQ6- BHSRHOOkqLqrtJnSni-OopqxSZ7XNQ8g; err: null ably-commonjs.js:1039 21:33:09.812 Ably: WebSocketTransport.onWsOpen(): opened WebSocket ably-commonjs.js:1039 21:33:09.813 Ably: Transport.tryConnect(): viable transport WebSocketTransport; uri=wss:// realtime.ably.io:443/? access\_token=X0JDHg.EJq3913pv7ZjzRuBnD0jxXmzTpCRjwYe\_fttT6oAyuDG sXy2g9UDFnKAn9l45vKb4hrABpH1U-3V1NACyg5QTzkx2oBVe8TM9iKzRRHoT4wl -wlBSw6JQ6-BHSRHOOkqLqrtJnSni-OopqxSZ7XNQ8g&format=json&heartbeats=true&v=2&agent=ablyjs%2F1.2.48%20browser ably-commonjs.js:1039 21:33:09.813 Ably: ConnectionManager.tryATransport(): viable transport web\_socket; setting pending ably-commonjs.js:1039 21:33:09.813 Ably: ConnectionManager.setTransportPending(): transport = WebSocketTransport; uri=wss://realtime.ably.io:443/?

access\_token=X0JDHg.EJq3913pv7ZjzRuBnD0jxXmzTpCRjwYe\_fttT6oAyuDG sXy2g9UDFnKAn9l45vKb4hrABpH1U-3V1NACyg5QTzkx2oBVe8TM9iKzRRHoT4wl -wlBSw6JQ6-BHSRHOOkqLqrtJnSni-OopqxSZ7XNQ8g&format=json&heartbeats=true&v=2&agent=ably $j$ s%2F1.2.48%20browser; mode = clean ably-commonjs.js:1039 21:33:09.813 Ably: WebSocketTransport.onWsData(): data received; length = 371; type = string ably-commonjs.js:1039 21:33:09.813 Ably: Transport.onProtocolMessage(): received on web\_socket: [ProtocolMessage; action=CONNECTED; connectionId=TKHuIL3lGR];  $connectionId = undefined$ ably-commonjs.js:1039 21:33:09.813 Ably: ConnectionManager.activateTransport(): transport = WebSocketTransport; uri=wss://realtime.ably.io:443/? access\_token=X0JDHg.EJq3913pv7ZjzRuBnD0jxXmzTpCRjwYe\_fttT6oAyuDG sXy2g9UDFnKAn9l45vKb4hrABpH1U-3V1NACyg5QTzkx2oBVe8TM9iKzRRHoT4wl -wlBSw6JQ6-BHSRHOOkqLqrtJnSni-OopqxSZ7XNQ8g&format=json&heartbeats=true&v=2&agent=ablyjs%2F1.2.48%20browser ably-commonjs.js:1039 21:33:09.813 Ably: ConnectionManager.activateTransport(): connectionId = TKHuIL3lGR ably-commonjs.js:1039 21:33:09.813 Ably: ConnectionManager.activateTransport(): connectionDetails = {"clientId":"daystripe\_production","connectionKey":"e7dAibolABXc xa! TKHuIL3lGRAaxygkO07dAq-77e8","maxMessageSize":65536,"maxInboundR ate":75,"maxOutboundRate":75,"maxFrameSize":262144,"serverId":"f rontend.d54a.6.us-east-1- A.i-09ef75d080faaca21.e7dAibolABXcxa","connectionStateTtl":12000 0,"maxIdleInterval":15000} ably-commonjs.js:1039 21:33:09.813 Ably: ConnectionManager.activateTransport(): current state = connecting ably-commonjs.js:1039 21:33:09.814 Ably: ConnectionManager.setConnection(): New connectionId; reattaching any attached channels ably-commonjs.js:1039 21:33:09.814 Ably: ConnectionManager.notifyState(): new state: connected ably-commonjs.js:1039 21:33:09.814 Ably: ConnectionManager.cancelTransitionTimer(): ably-commonjs.js:1039 21:33:09.814 Ably: Connection state: connected

```
ably-commonjs.js:1039 21:33:09.814 Ably: 
ConnectionManager.enactStateChange: setting new state: 
connected; reason = undefined 
ably-commonjs.js:1039 21:33:09.814 Ably: 
ConnectionManager.sendQueuedMessages(): sending 0 queued 
messages 
ably-commonjs.js:1039 21:33:09.815 Ably: 
ConnectionManager.upgradeIfNeeded(): upgrade possibilities: [] 
JwtContext.js:100 {hasAccessToken: 'true', cookies: e, 
arrCookies: {…}, refreshToken: undefined} 
JwtContext.js:22 Dispatching INITIAL: {isInitialized: true, 
isAuthenticated: true, user: {…}} 
AppLayout.js:39 app layout currentUserId: 1 
useChannel.js:11 21:33:10.200 Ably: Channel(): started; name = 
all_users_channel 
useChannel.js:11 21:33:10.200 Ably: RealtimeChannel(): started; 
name = all users channeluseChannel.js:11 21:33:10.200 Ably: Channel(): started; name = 
user-1 
useChannel.js:11 21:33:10.200 Ably: RealtimeChannel(): started; 
name = user-1useChannel.js:16 subscribing channelName: all users channel
useChannel.js:18 21:33:10.228 Ably: 
RealtimeChannel.requestState: name = all_users_channel, state = 
attaching 
useChannel.js:18 21:33:10.228 Ably: RealtimeChannel.notifyState: 
name = all_users_channel, current state = initialized, notifying 
state attaching 
useChannel.js:18 21:33:10.228 Ably: Channel state for channel 
"all_users_channel": attaching 
useChannel.js:18 21:33:10.228 Ably: 
RealtimeChannel.checkPendingState: name = all users channel,
state = attaching 
useChannel.js:18 21:33:10.228 Ably: 
RealtimeChannel.attachImpl(): sending ATTACH message 
useChannel.js:18 21:33:10.228 Ably: ConnectionManager.send(): 
sending event 
useChannel.js:18 21:33:10.228 Ably: Protocol.send(): sending 
msg; [ProtocolMessage; action=ATTACH; channel=all users channel]
useChannel.js:16 subscribing channelName: user-1 
useChannel.js:18 21:33:10.228 Ably: 
RealtimeChannel.requestState: name = user-1, state = attaching 
useChannel.js:18 21:33:10.229 Ably: RealtimeChannel.notifyState: 
name = user-1, current state = initialized, notifying state
attaching
```
useChannel.js:18 21:33:10.229 Ably: Channel state for channel "user-1": attaching useChannel.js:18 21:33:10.229 Ably: RealtimeChannel.checkPendingState: name = user-1, state = attaching useChannel.js:18 21:33:10.229 Ably: RealtimeChannel.attachImpl(): sending ATTACH message useChannel.js:18 21:33:10.229 Ably: ConnectionManager.send(): sending event useChannel.js:18 21:33:10.229 Ably: Protocol.send(): sending msg; [ProtocolMessage; action=ATTACH; channel=user-1] AppLayout.js:39 app layout currentUserId: 1 ably-commonjs.js:1039 21:33:10.263 Ably: WebSocketTransport.onWsData(): data received; length = 115; type = string ably-commonjs.js:1039 21:33:10.263 Ably: Transport.onProtocolMessage(): received on web\_socket: [ProtocolMessage; action=ATTACHED; channel=all\_users\_channel; channelSerial=e7dgRb6UQBXbl231767006@1705542311044-0; flags=PRESENCE,PUBLISH,SUBSCRIBE,PRESENCE\_SUBSCRIBE]; connectionId = TKHuIL3lGR ably-commonjs.js:1039 21:33:10.263 Ably: RealtimeChannel.setChannelSerial(): Updating channel serial; serial = e7dgRb6UQBXbl231767006@1705542311044-0; previous = undefined ably-commonjs.js:1039 21:33:10.263 Ably: RealtimeChannel.notifyState: name = all\_users\_channel, current state = attaching, notifying state attached ably-commonjs.js:1039 21:33:10.263 Ably: RealtimePresence.onAttached(): channel = all users channel, hasPresence = false ably-commonjs.js:1039 21:33:10.263 Ably:  $PresenceMap. setIn Progress(): in Progress = false$ ably-commonjs.js:1039 21:33:10.263 Ably: Channel state for channel "all\_users\_channel": attached ably-commonjs.js:1039 21:33:10.263 Ably: RealtimeChannel.onAttached: activating channel; name = all users channel ably-commonjs.js:1039 21:33:10.264 Ably: WebSocketTransport.onWsData(): data received; length = 104; type = string ably-commonjs.js:1039 21:33:10.264 Ably: Transport.onProtocolMessage(): received on web\_socket: [ProtocolMessage; action=ATTACHED; channel=user-1; channelSerial=e7dP\_WbFgBXbr985717609@1705541645343-0;

flags=PRESENCE,PUBLISH,SUBSCRIBE,PRESENCE\_SUBSCRIBE]; connectionId = TKHuIL3lGR ably-commonjs.js:1039 21:33:10.264 Ably: RealtimeChannel.setChannelSerial(): Updating channel serial; serial = e7dP\_WbFgBXbr985717609@1705541645343-0; previous = undefined ably-commonjs.js:1039 21:33:10.264 Ably: RealtimeChannel.notifyState: name = user-1, current state = attaching, notifying state attached ably-commonjs.js:1039 21:33:10.264 Ably: RealtimePresence.onAttached(): channel = user-1, hasPresence = false ably-commonjs.js:1039 21:33:10.264 Ably: PresenceMap.setInProgress(): inProgress = false ably-commonjs.js:1039 21:33:10.264 Ably: Channel state for channel "user-1": attached ably-commonjs.js:1039 21:33:10.264 Ably: RealtimeChannel.onAttached: activating channel; name = user-1 useChannel.js:11 21:33:10.348 Ably: Channel(): started; name = all users question channel useChannel.js:11 21:33:10.348 Ably: RealtimeChannel(): started;  $name = all users question channel$ useChannel.js:16 subscribing channelName: all\_users\_question\_channel useChannel.js:18 21:33:10.351 Ably: RealtimeChannel.requestState: name = all users question channel, state = attaching useChannel.js:18 21:33:10.351 Ably: RealtimeChannel.notifyState: name = all\_users\_question\_channel, current state = initialized, notifying state attaching useChannel.js:18 21:33:10.352 Ably: Channel state for channel "all users question channel": attaching useChannel.js:18 21:33:10.352 Ably: RealtimeChannel.checkPendingState: name = all\_users\_question\_channel, state = attaching useChannel.js:18 21:33:10.352 Ably: RealtimeChannel.attachImpl(): sending ATTACH message useChannel.js:18 21:33:10.352 Ably: ConnectionManager.send(): sending event useChannel.js:18 21:33:10.352 Ably: Protocol.send(): sending msg; [ProtocolMessage; action=ATTACH; channel=all\_users\_question\_channel] ably-commonjs.js:1039 21:33:10.389 Ably: WebSocketTransport.onWsData(): data received; length = 124; type = string

```
ably-commonjs.js:1039 21:33:10.389 Ably: 
Transport.onProtocolMessage(): received on web_socket: 
[ProtocolMessage; action=ATTACHED; 
channel=all users question channel;
channelSerial=e7dQYViPABXc6V17883596@1705545190450-0; 
flags=HAS_PRESENCE,PRESENCE,PUBLISH,SUBSCRIBE,PRESENCE_SUBSCRIBE
]; connectionId = TKHuIL3lGR 
ably-commonjs.js:1039 21:33:10.389 Ably: 
RealtimeChannel.setChannelSerial(): Updating channel serial; 
serial = e7dQYViPABXc6V17883596@1705545190450-0; previous = 
undefined 
ably-commonjs.js:1039 21:33:10.389 Ably: 
RealtimeChannel.notifyState: name = all users question channel,
current state = attaching, notifying state attached 
ably-commonjs.js:1039 21:33:10.389 Ably: 
RealtimePresence.onAttached(): channel = 
all users question channel, hasPresence = true
ably-commonjs.js:1039 21:33:10.390 Ably: 
PresenceMap.startSync(): channel = all users question channel;
syncInProgress = false 
ably-commonjs.js:1039 21:33:10.390 Ably: 
PresenceMap.setInProgress(): inProgress = true 
ably-commonjs.js:1039 21:33:10.390 Ably: Channel state for 
channel "all_users_question_channel": attached 
ably-commonjs.js:1039 21:33:10.390 Ably: 
RealtimeChannel.onAttached: activating channel; name = 
all_users_question_channel 
AppLayout.js:39 app layout currentUserId: 1 
ably-commonjs.js:1039 21:33:10.609 Ably: 
WebSocketTransport.onWsData(): data received; length = 118; type 
= string 
ably-commonjs.js:1039 21:33:10.609 Ably: 
Transport.onProtocolMessage(): received on web_socket: 
[ProtocolMessage; action=SYNC; 
channel=all users question channel;
channelSerial=e7dAibolABXcxa76957920:; count=0; presence=[ ]]; 
connectionId = TKHuIL3lGR 
ably-commonjs.js:1039 21:33:10.609 Ably: 
RealtimePresence.setPresence(): received presence for 0 
participants; syncChannelSerial = e7dAibolABXcxa76957920: 
ably-commonjs.js:1039 21:33:10.609 Ably: 
PresenceMap.startSync(): channel = all_users_question_channel; 
syncInProgress = true 
ably-commonjs.js:1039 21:33:10.610 Ably: PresenceMap.endSync(): 
channel = all users question channel; syncInProgress = true
```

```
ably-commonjs.js:1039 21:33:10.610 Ably: 
PresenceMap.setInProgress(): inProgress = false 
ably-commonjs.js:1039 21:33:24.814 Ably: 
WebSocketTransport.onWsData(): data received; length = 12; type 
= string 
ably-commonjs.js:1039 21:33:24.815 Ably: 
Transport.onProtocolMessage(): received on web_socket: 
[ProtocolMessage; action=HEARTBEAT]; connectionId = TKHuIL3lGR 
ably-commonjs.js:1039 21:33:24.815 Ably: 
Transport.onProtocolMessage(): web_socket heartbeat; 
connectionId = TKHuIL3lGR 
ably-commonjs.js:1039 21:33:39.816 Ably: 
WebSocketTransport.onWsData(): data received; length = 12; type
= string 
ably-commonjs.js:1039 21:33:39.817 Ably: 
Transport.onProtocolMessage(): received on web_socket: 
[ProtocolMessage; action=HEARTBEAT]; connectionId = TKHuIL3lGR 
ably-commonjs.js:1039 21:33:39.817 Ably: 
Transport.onProtocolMessage(): web_socket heartbeat; 
connectionId = TKHuIL3lGR 
useChannel.js:11 21:33:47.367 Ably: Channel(): started; name =
all users matching channel
useChannel.js:11 21:33:47.367 Ably: RealtimeChannel(): started; 
name = all_users_matching_channel 
useChannel.js:11 21:33:47.367 Ably: Channel(): started; name = 
match-finding-user-1 
useChannel.js:11 21:33:47.368 Ably: RealtimeChannel(): started; 
name = match - finding-user - 1useChannel.js:16 subscribing channelName: match-finding-user-1 
useChannel.js:18 21:33:47.370 Ably: 
RealtimeChannel.requestState: name = match-finding-user-1, state
= attaching 
useChannel.js:18 21:33:47.370 Ably: RealtimeChannel.notifyState: 
name = match-finding-user-1, current state = initialized, 
notifying state attaching 
useChannel.js:18 21:33:47.370 Ably: Channel state for channel 
"match-finding-user-1": attaching 
useChannel.js:18 21:33:47.370 Ably: 
RealtimeChannel.checkPendingState: name = match-finding-user-1,
state = attaching 
useChannel.js:18 21:33:47.370 Ably: 
RealtimeChannel.attachImpl(): sending ATTACH message 
useChannel.js:18 21:33:47.370 Ably: ConnectionManager.send(): 
sending event
```

```
useChannel.js:18 21:33:47.370 Ably: Protocol.send(): sending 
msg; [ProtocolMessage; action=ATTACH; channel=match-finding-
user-1] 
ably-commonjs.js:1039 21:33:47.404 Ably: 
WebSocketTransport.onWsData(): data received; length = 118; type 
= string 
ably-commonjs.js:1039 21:33:47.404 Ably: 
Transport.onProtocolMessage(): received on web_socket: 
[ProtocolMessage; action=ATTACHED; channel=match-finding-user-1; 
channelSerial=e7dJ2s_sABXbl093866774@1705541439496-0; 
flags=PRESENCE,PUBLISH,SUBSCRIBE,PRESENCE_SUBSCRIBE]; 
connectionId = TKHuIL3lGR 
ably-commonjs.js:1039 21:33:47.404 Ably: 
RealtimeChannel.setChannelSerial(): Updating channel serial;
serial = e7dJ2s_sABXbl093866774@1705541439496-0; previous = 
undefined 
ably-commonjs.js:1039 21:33:47.404 Ably: 
RealtimeChannel.notifyState: name = match-finding-user-1, 
current state = attaching, notifying state attached 
ably-commonjs.js:1039 21:33:47.404 Ably: 
RealtimePresence.onAttached(): channel = match-finding-user-1, 
hasPresence = false 
ably-commonjs.js:1039 21:33:47.404 Ably: 
PresenceMap.setInProgress(): inProgress = false 
ably-commonjs.js:1039 21:33:47.404 Ably: Channel state for 
channel "match-finding-user-1": attached 
ably-commonjs.js:1039 21:33:47.404 Ably: 
RealtimeChannel.onAttached: activating channel; name = match-
finding-user-1 
FindingMatchDialog.js:94 Sending out match request!! 
FindingMatchDialog.js:95 21:33:50.556 Ably: 
RealtimeChannel.publish(): message count = 1 
FindingMatchDialog.js:95 21:33:50.556 Ably: 
RealtimeChannel.publish(): sending message; channel state is 
initialized 
FindingMatchDialog.js:95 21:33:50.556 Ably: 
ConnectionManager.send(): sending event 
FindingMatchDialog.js:95 21:33:50.556 Ably: Protocol.send(): 
sending msg; [ProtocolMessage; action=MESSAGE; 
channel=all users matching channel; msgSerial=0;
messages=[ [Message; name=match_request; encoding=json; 
data = \{ "question_id": "3", "user_id": "1"\} ]ably-commonjs.js:1039 21:33:50.592 Ably: 
WebSocketTransport.onWsData(): data received; length = 36; type 
= string
```
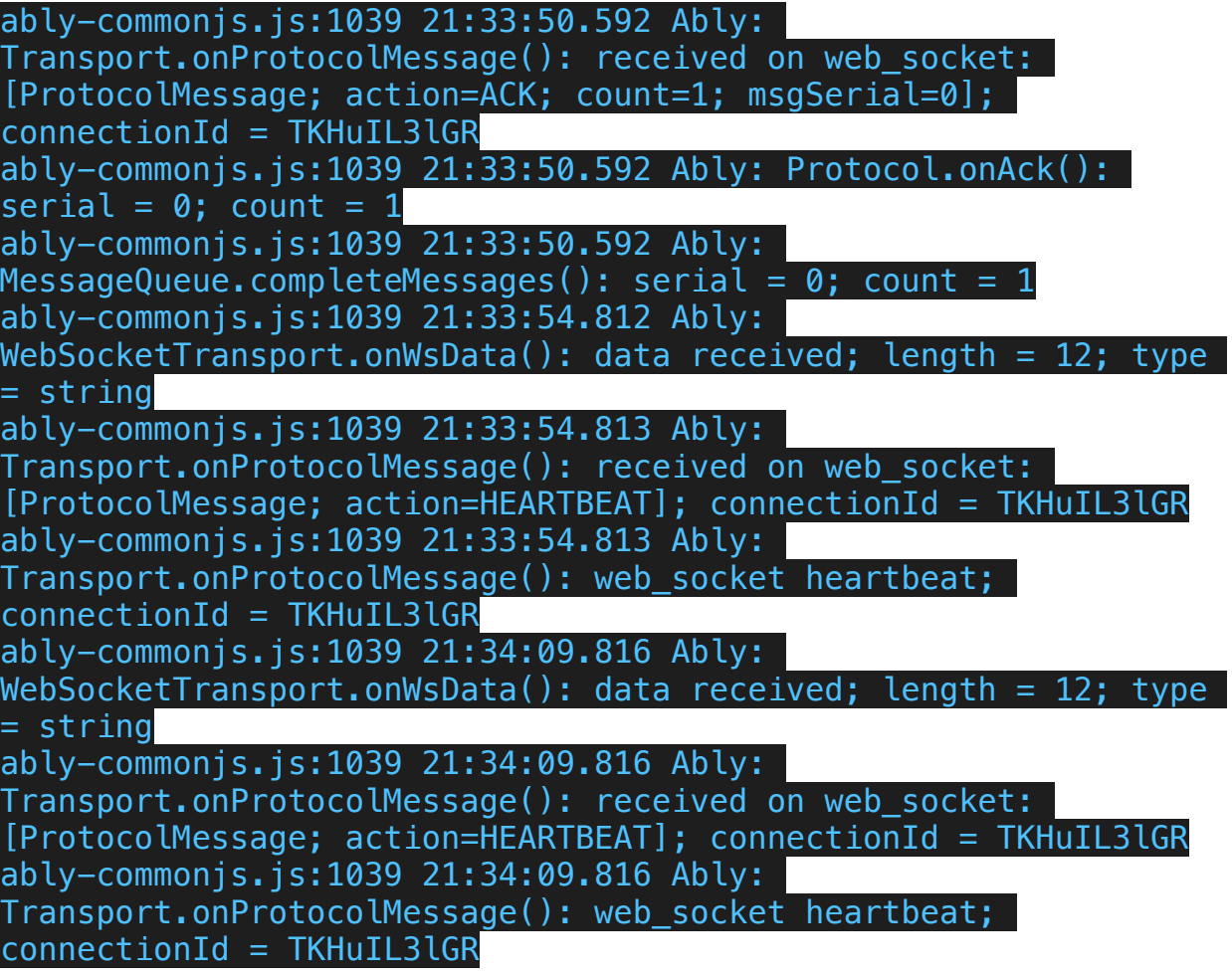